### Aliases

Shell Command: *alias [-p] [word[=string]]*

If you alias a new command *word* equal to *string*, then when you type the command word the string will be used in its place

- *alias* prints out all aliases defined
- put your aliases in your .bashrc file (why?)
- e.g. *alias dir="ls -al"*

*unalias*

## History

- Shell Command: *history [-c] [n]*
	- **Print out the shell's current command history.**
	- If a numeric value *n* is specified, show only the last *n* entries in the history list.

1

If "-*c*" is used, clear the history list.

### Command Re-execution

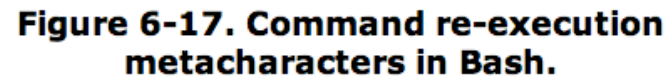

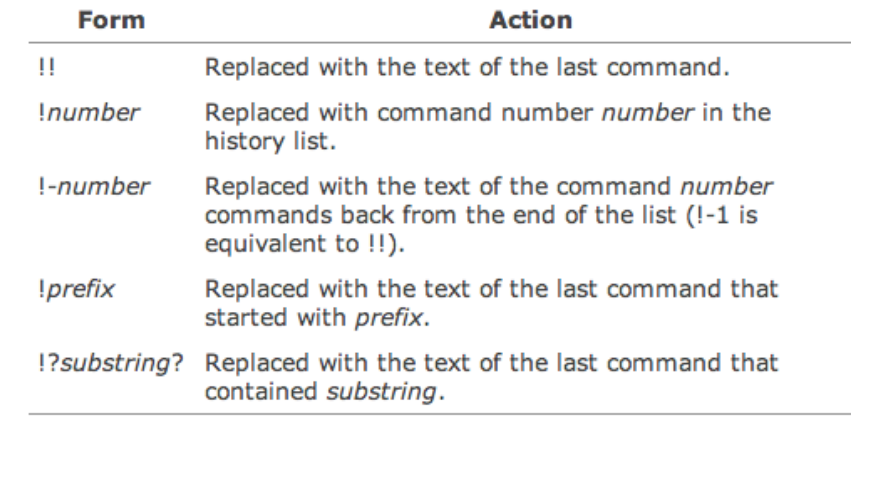

3

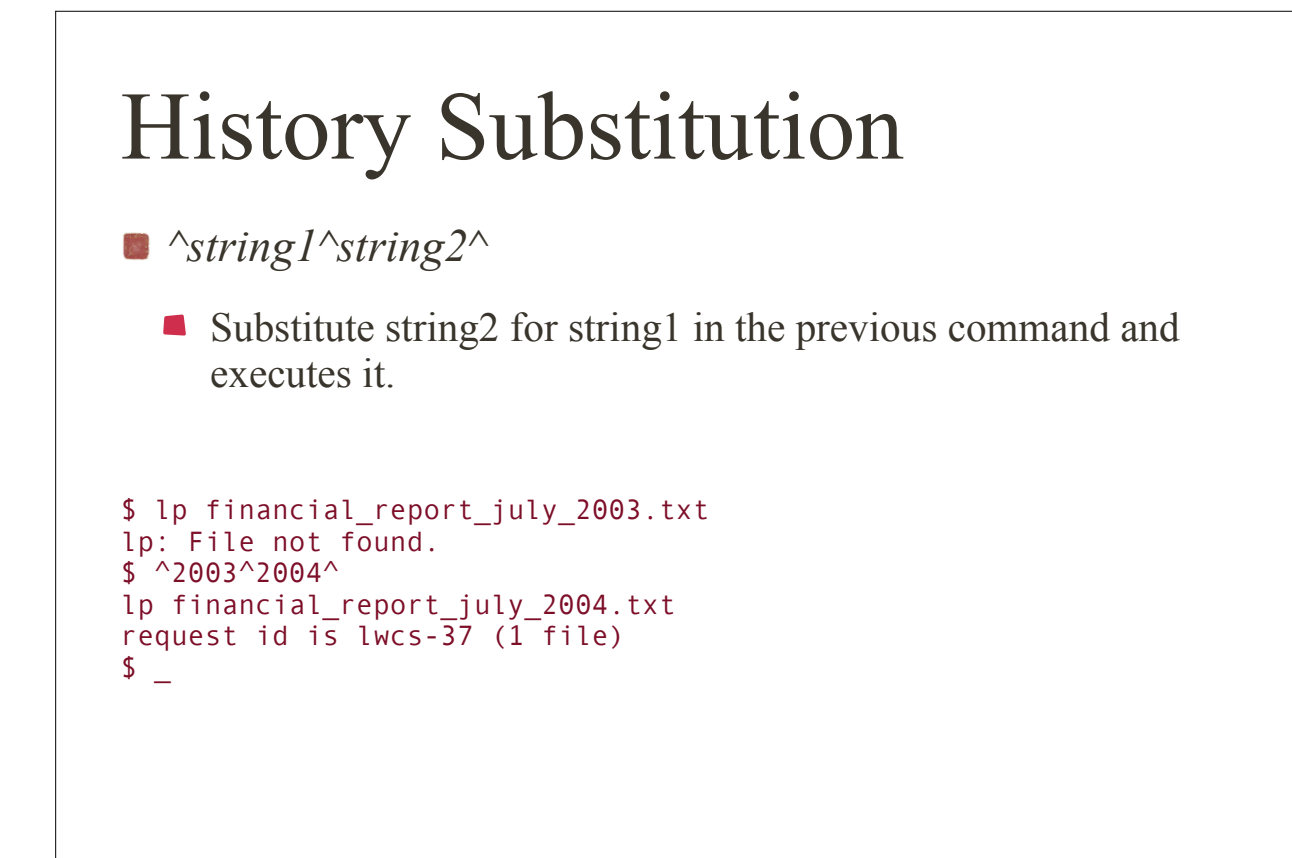

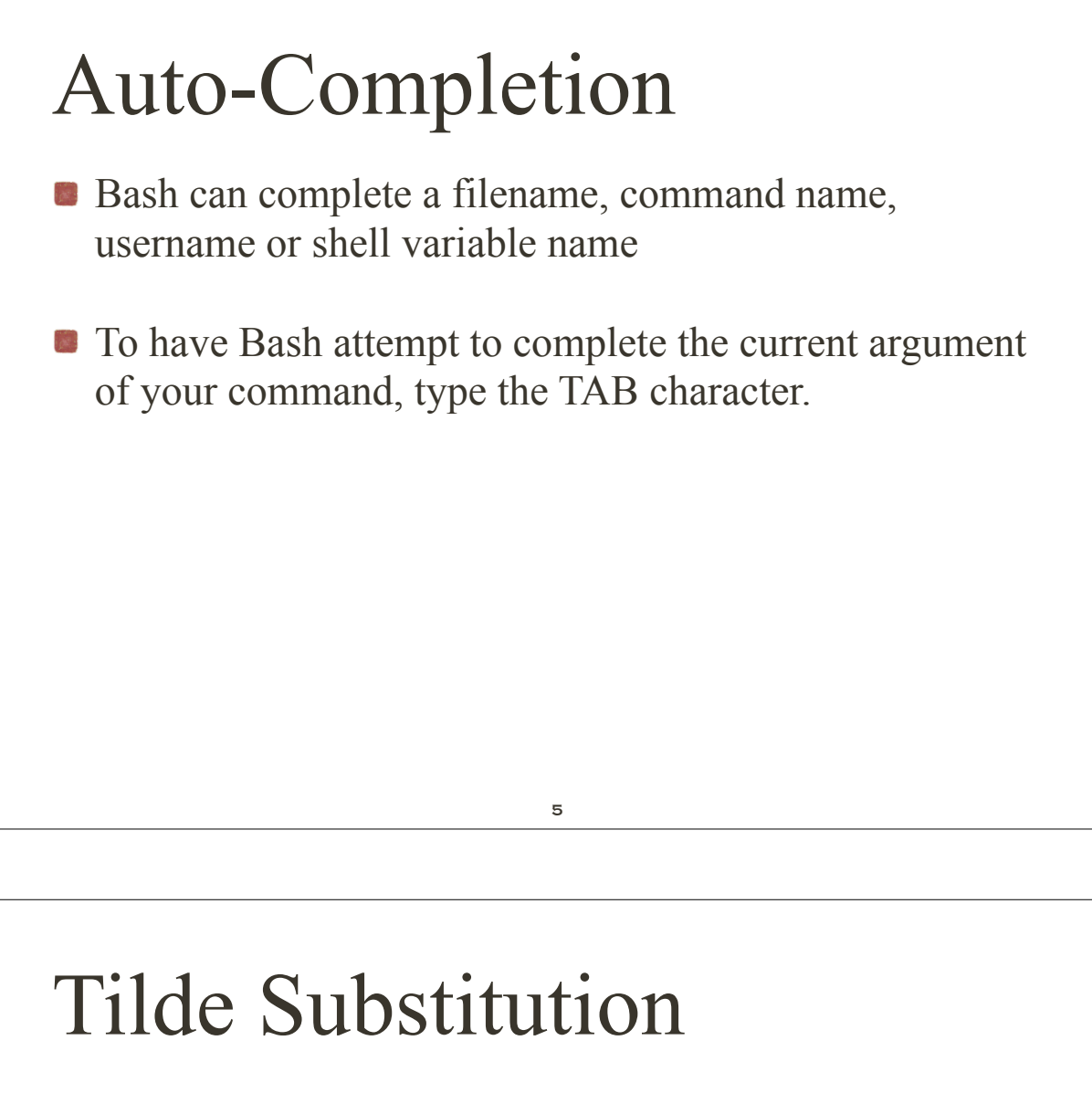

#### Figure 6-21. Tilde substitutions in Bash.

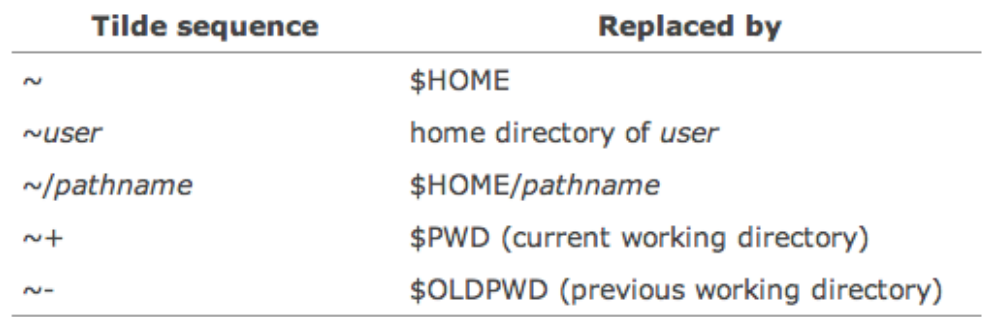

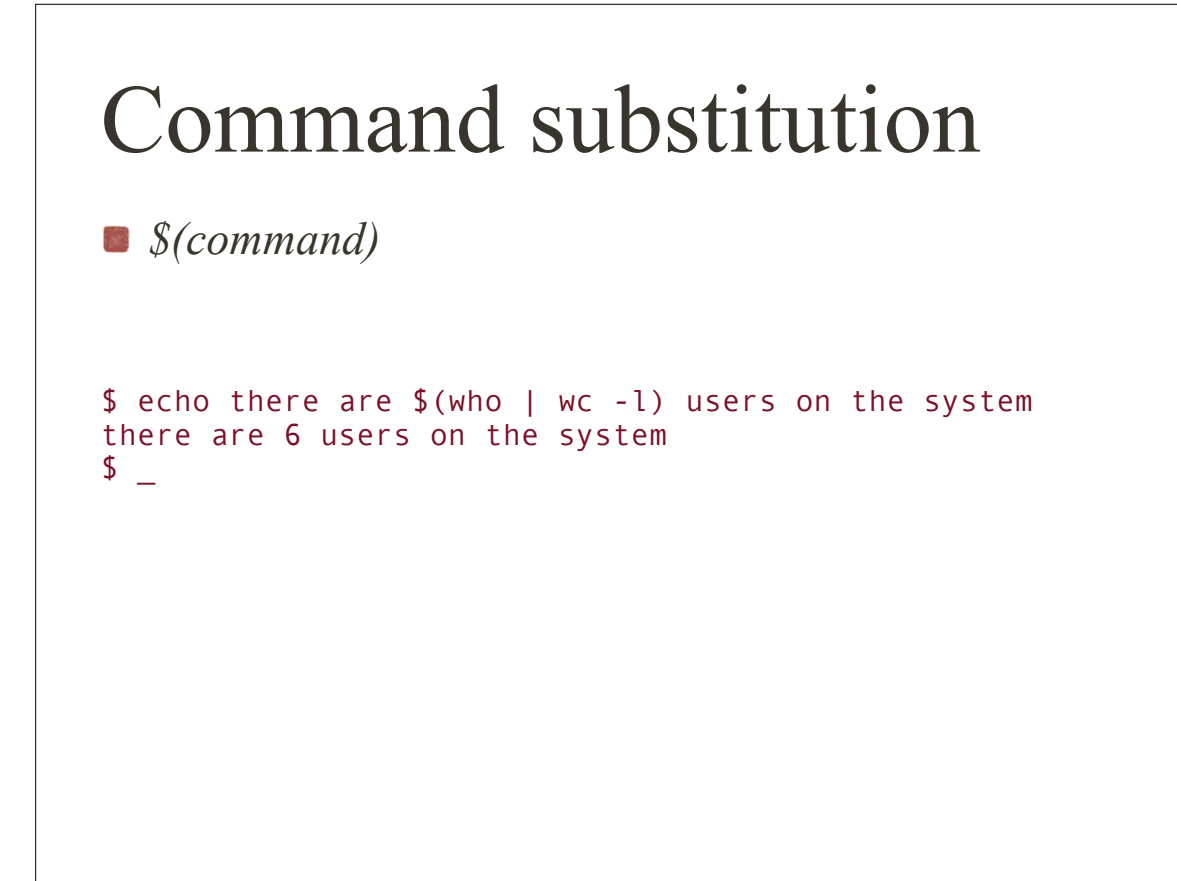

7

### Arithmetic

- $+ -$  Addition, subtraction.
- $+$  + -- Increment, decrement.
- \* / % Multiplication, division, remainder.
	- \*\* Exponentiation.
- Shell command: *declare -i name*
	- **This form of declare defines the variable name as an integer** value

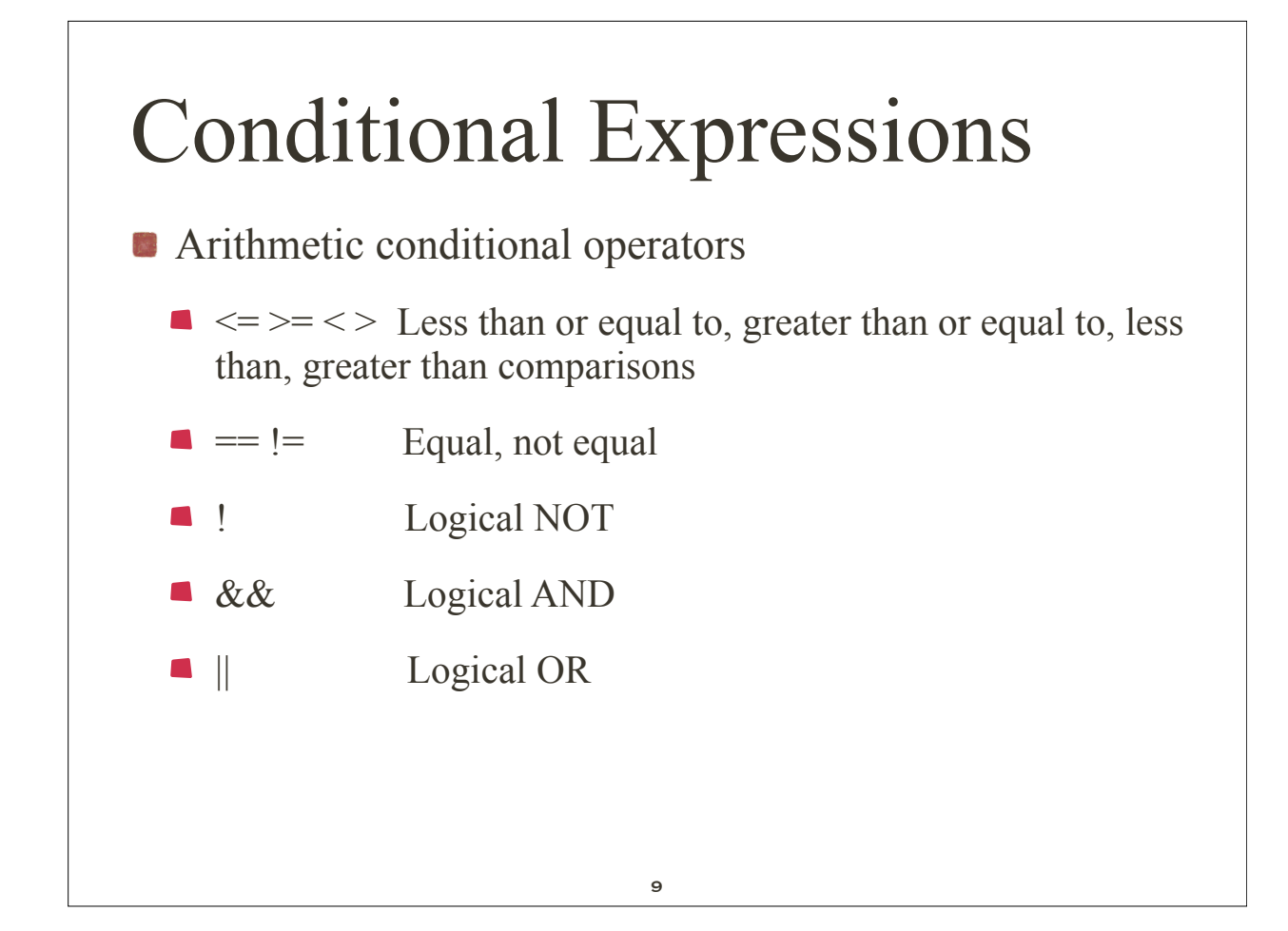

## Conditional Expressions

```
10
$ cat divisors.sh
#!/bin/bash
#
declare -i testval=20
declare -i count=2 \# start at 2, 1 always works
while (( $count <= $testval )); do
   (( result = $testval % $count ))
  if ((\text{result} == 0)); then # evenly divisible
     echo " $testval is evenly divisible by $count"
   fi
  ((count++))done
                                $ bash divisors.sh
                                 20 is evenly divisible by 2
                                 20 is evenly divisible by 4
                                 20 is evenly divisible by 5
                                 20 is evenly divisible by 10
                                 20 is evenly divisible by 20
                                $ _
```
### String Comparisons

**String conditional operators.** 

- -n *string* True if length of string is non-zero.
- -z *string* True if length of string is zero.
- *string1* = *string2* True if strings are equal.
- *string1* != *string2* True if strings are not equal.

11

### File-Oriented Expressions

**file-oriented** conditional operators (see Figure 6-29)

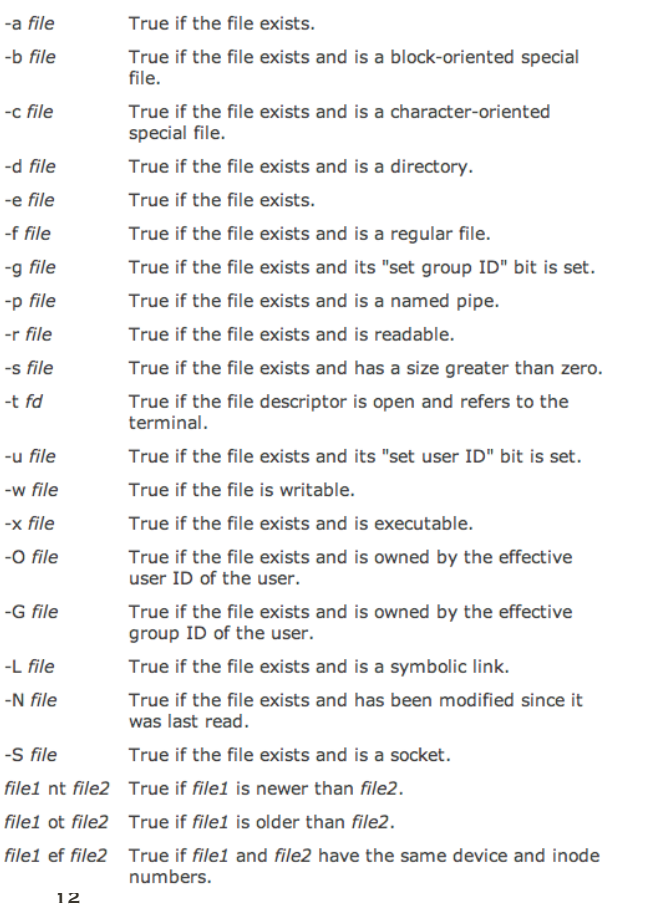

# File-Oriented Expressions

```
$ cat owner.sh
#!/bin/bash
#
if [ -O /etc/passwd ]; then
    echo "you are the owner of /etc/passwd."
else
    echo "you are NOT the owner of /etc/passwd."
fi
$ bash owner.sh
you are NOT the owner of /etc/passwd.
\Omega
```
13

# Control Structures case .. in .. esac  $\blacksquare$  if then elif then else fi for .. do .. done while/until .. do .. done **trap**

### case .. in .. esac Shell command: *case case word in pattern* { *| pattern* }*\** ) *commands ;; ... esac* Execute the commands specified by commands when the value of *word* matches the *pattern* specified by pattern. The ")" indicates the end of the list of patterns to match. The ";;" is required to indicate the end of the commands to be executed.

### if .. then .. elif .. then .. else .. fi

15

*if test1; then commands1; [elif test2; then commands2;] [else commands3;] fi*

- *test1* is a conditional expression, which, if true, causes the commands specified by *commands1* to be executed.
- If *test1* tests false, then if an "*elif*" structure is present, the next test, *test2*, is evaluated ("else if"). If *test2* evaluates to true, then the commands in *commands2* are executed. The "*else*" construct is used when you always want to run commands after a test evaluated as false.

### for .. do .. done

 Shell command: *for for name in word { word }\* do commands done*

Perform *commands* for each *word* in list with *\$name* containing the value of the current *word*.

17

#### while/until .. do .. done *until test do commands done* Shell command: *while/until while test do commands done*

- In a while statement, perform commands as long as the expression test evaluates to true.
- In an until statement, perform commands as long as the expression test evaluates to false (i.e., until test is true).

### trap

- Shell command: *trap* [ [ *command* ] { *signal* } +]
	- The trap command instructs the shell to execute *command* whenever any of the numbered signals signal are received.
	- If several signals are received, they are trapped in numeric order.
	- If a signal value of 0 is specified, then *command* is executed when the shell terminates. If *command* is omitted, then the traps of the numbered signals are reset to their original values. If *command* is an empty string, then the numbered signals are ignored. If *trap* is executed with no arguments, a list of all the signals and their trap settings is displayed. For more information on signals and their default actions, see Chapter 12, "Systems Programming."

#### Functions **Bash allows to define functions that can be invoked as** shell commands *function name { list of commands }* or the keyword **function** may be omitted: *name () { list of commands. }*

### Functions

**n** parameters are accessible based on their positions

```
$ cat func2.sh ...list the script.
f ()
{
echo parameter 1 = $1 # display first parameter.
echo parameter list = $* # display entire list.
}
# main program.
f 1 # call with 1 parameter.
f cat dog goat \# call with 3 parameters.
$ sh func2.sh ...execute the script.
parameter 1 = 1parameter list = 1parameter 1 = catparameter list = cat dog goat
\Omega
```
21

## Functions

- *return* [*value*] return *value*
- *export -f functionname* -f option exports function
- *local name[=value]* 
	- $\blacksquare$  defines variable to be local to current function
- *builtin [command [args]]*
	- runs the named shell built-in command, and passes it args if present.

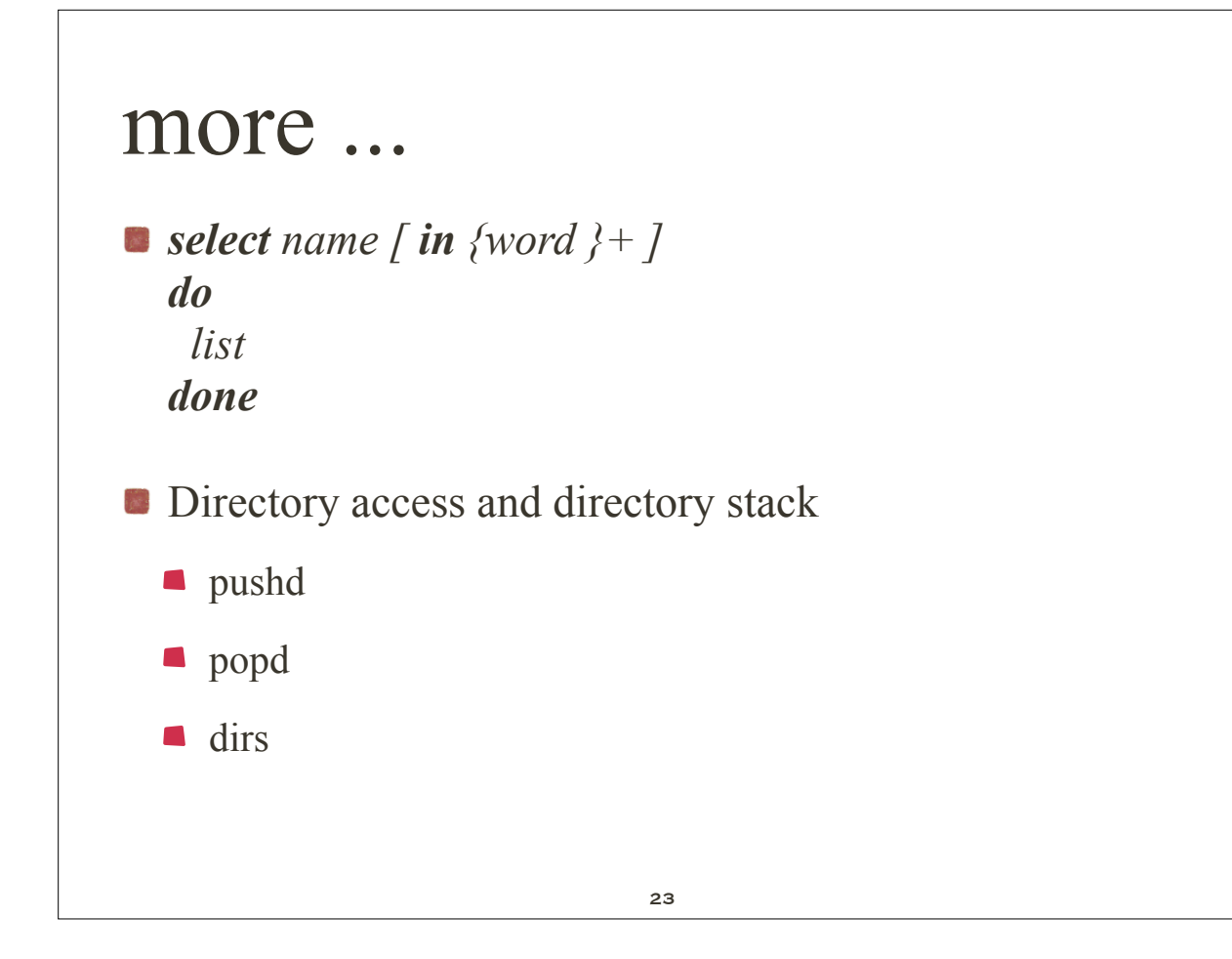

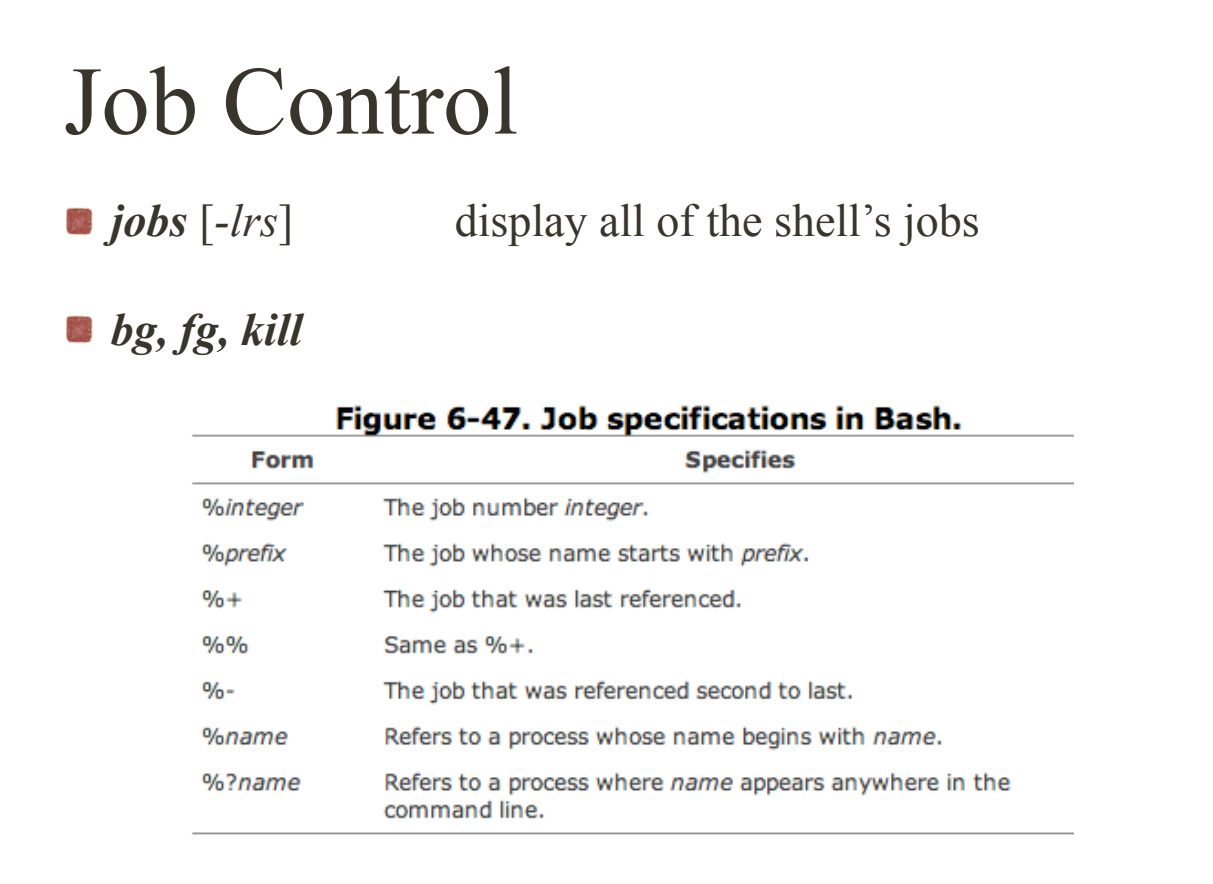